### *BABV*

#### *PEMBAHASAN*

#### *5.1 Analisis Peramalan*

Peramalan dilakukan untuk mengetahui kebutuhan gudang cat di PT. Mekar Armada Jaya ( New Armada ). PT. Mekar Armada Jaya ( New Armada ) sendiri menerapkan sistem produksi Make to Order, yang berarti barang yang dibuat dan jumlah bahan baku yang dibeli berdasarkan kuantitas pemesanan. Namun seringkali terjadi penambahan, hal ini mungkin disebabkan ada produk mobil baik bus, mini bus, boks yang cacat dan sebagainya. Kenyataan itulah yang menyebabkan perusahaan harus memiliki sistem inventory yang baik.

Dengan melihat kondisi diatas, maka perlu ada pendekatan beberapa metode peramalan yang nanti akan digunakan. Peramalan yang dilakukan mengacu datamasa lalu (time series), asumsi ini dipakai dengan alasan bahwa kemungkinan jumlah permintaan masa lalu akan terulang dimasa yang akan datang. Data yang diperoleh dari bagian ruang penyimpanan selama periode Januari 2009 sampai dengan Desember 2009 menunjukkan suatu gerakan yang berulang dari satu periode ke periode berikutnya secara teratur. Pola konstan ini dapat ditunjukkan oleh data-data yang dikelompokkan secara mingguan, bulanan, atau kuartalan, tetapi untuk data yang berbentuk data tahunan tidak terdapat pola musimannya. Pola konstan ini harus dihitung setiap minggu, bulan, atau kuartalan tergantung pada data yang digunakan untuk setiap tahunnya, dan polamusiman ini dinyatakan dalam bentuk angka. Teknik yang digunakan untuk menentukan nilai pola konstan adalah metode rata-rata bergerak (MA), pemulusan eksponensial (SES).

Parameter yang digunakan dalam metode peramalan ini adalah menentukan nilai  $\alpha$ . Penentuan nilai  $\alpha$  harus diperhatikan ploting data yang akan diramal, jika ploting data tidak stabil dari waktu ke waktu, kita memilih nilai  $\alpha$  yang mendekati satu. Data historis permintaan kebutuhan bahan baku yang didapatkan menunjukkan nilai yang relatif stabil, namun untuk kehati-hatiannya kami menentukan nilai a sebesar 0.9. Parameter lain yang penting adalah menentukan periode rata-rata bergerak. Periode rata-rata bergerak yang kami gunakan adalah 3, 4, 5, 6 dan 8 dengan asumsi bahwa n-periode sebesar 3, 4, 5, 6 dan 8 yang diperkirakan tepat. Dari hasil peramalan menggunakan teknik peramalan diatas akan dicari nilai-nilai kesalahan terkecil. Software WINQSB yang digunakan untuk mengolah data historis adalah WINQSB yang langsung menunjukkan nilai nilai MAD, MSE dan Tracking Signal. Nilai-nilai tersebut yang dijadikan sebagai kontrol pemilihan teknik peramalan yang terbaik. Nilai MAD dan MSE terkecil yang dipilih untuk menentukan teknik peramalan yang digunakan, selain itu nilai Tracking Signal yang mendekati nol, juga dijadikan sebagai kontrol pemilihan teknik peramalan yang dipakai.

Dari data didapatkan total EOQ sebesar 2.849 kg. Selanjutnya data-data hasil peramalan yang diperoleh dijadikan data acuan untuk mengolah data sesuai dengan rancangan model yang dibuat.

## *5.2 Analisis Kuantitas Pemesanan Optimum dan Nilai Investas dengan keterbatasan Investasi dan Kapasitas Ruang Penyimpanan*

Dasar untuk mencari jumlah pemesanan optimum adalah meminimumkan total biaya persediaan yang harus dikeluarkan PT. Mekar Armada Jaya ( New Armada ). Nilai EOQ dapat dicari dengan input data berupa hasil peramalan rata-rata permintaan kebutuhan cat selama satu tahun dengan variabel-variabel data biaya pembelian, biaya pesan dan biaya simpan. Dimana variabei-variabel biaya tersebut dianggap konstan dan tidak mengalami perubahan yang berarti.

Tanpa memperhatikan keterbatasan investasi, total investasi yang dikeluarkan PT. Mekar Armada Jaya ( New Armada ) untuk inventori cat adalah sebesar Rp.132.876.600. tetapi dengan adanya asumsi bahwa investasi maksimum untuk

inventori cat adalah sebesar Rp 120.000.000 membuat PT. Mekar Armada Jaya ( New Armada ) mengeluarkan biaya lebih sebesar Rp. 12.876.600. Terlihat bahwa alokasi dana untuk pembelian melebihi batasan investasi yang dimiliki PT. Mekar Armada Jaya ( New Armada ). Dan untuk menghasilkan pemesanan yang optimum sendiri didapatkan dengan cara menerapkan nilai **X\*,** dengan menggunakan metode Lagrange Multiplier. Perhitungan yang dilakukan dengan memperhatikan batasan modal sebesar Rp 120.000.000 dengan pengolahan menggunakan komputer didapatkan nilai **X\*** sebesar 0,008 Nilai **X\*** yang diperokeh dijadikan input untuk menentukan jumlah pemesanan yang optimal. Dimana dengan adanya **X\*** besarnya EOQ berubah dari yang tadinya 2.849 kg menjadi 2.574 kg,sedangkan untuk LIMIT menjadi 2.571 kg. Sehingga investasi awal sejumlah Rp.132.876.600 menjadi Rp 119.831.400 dan jika untuk LIMIT Rp. 119.831.400 dikalikan dengan harga beli masing-masing jenis cat sehingga disini terlihat bahwa investasi yang dibutuhkan untuk pembelian sebesar EOQ masih berada pada posisi dibawah investasi yang diijinkan perusahaan sebesar Rp 120.000.000.

Kemudian dengan EOQ awal tadi dibagi dengan berat kardus 6,21 kg dikali dimensi kardus sebesar 0,1 m<sup>3</sup> maka didapat total ruang penyimpanan sebesar 46 m<sup>3</sup>. Tetapi dengan ruang penyimpanan sebesar 40  $m<sup>3</sup>$  membuat barang tidak dapat masuk seluruhnya ke gudang dengan menggunakan metode Lagrange Multiplier atau LIMIT karena adanya keterbatasan ruang penyimpanan maka dihitung kembali EOQnya dengan cara membagi luas ruang penyimpana  $40 \text{ m}^3$  dengan total ruang penyimpanan 46  $m<sup>3</sup>$  dikali EOQ sehingga didapat total ruang penyimpana optimumnya sebesar 39 *m3.*

# *5.2 Analisis Total Cost dengan keterbatasan Investasi dan Kapasitas Ruang Penyimpanan*

Total biayanya sendiri untuk persediaan yang dikeluarkan tanpa keterbatasan investasi adalah sebesar Rp 9.555.255 sedangkan dengan keterbatasan investasi menggunakan metode Lagrange Multiplier total biaya yang dikeluarkan menjadi Rp

9.605.127 jika dengan metode LIMIT total biaya yang dikeluarkannya menjadi sebesar Rp 9.604.565. Bila dengan ketebatasan ruang penyimpanan sendiri total biayanya adalah Rp 9.648.249. Kenapa terjadi demikian itu dapat diterangkan dengan mengambil salah satu item yaitu cat Super White SP 100-2470

1. Total Cost Tanpa Keterbatasan Investasi Super White SP 100-2470

Dengan EOQ 200, 399, 600 didapat biaya pesan sebesar Rp 808.335, Rp 405.180, Rp 269.445 untuk biaya simpan Rp 203.040, Rp 405.065, Rp 609.120 dan total cost sebesar Rp 1.011.375, Rp 810.245, Rp 878.565.

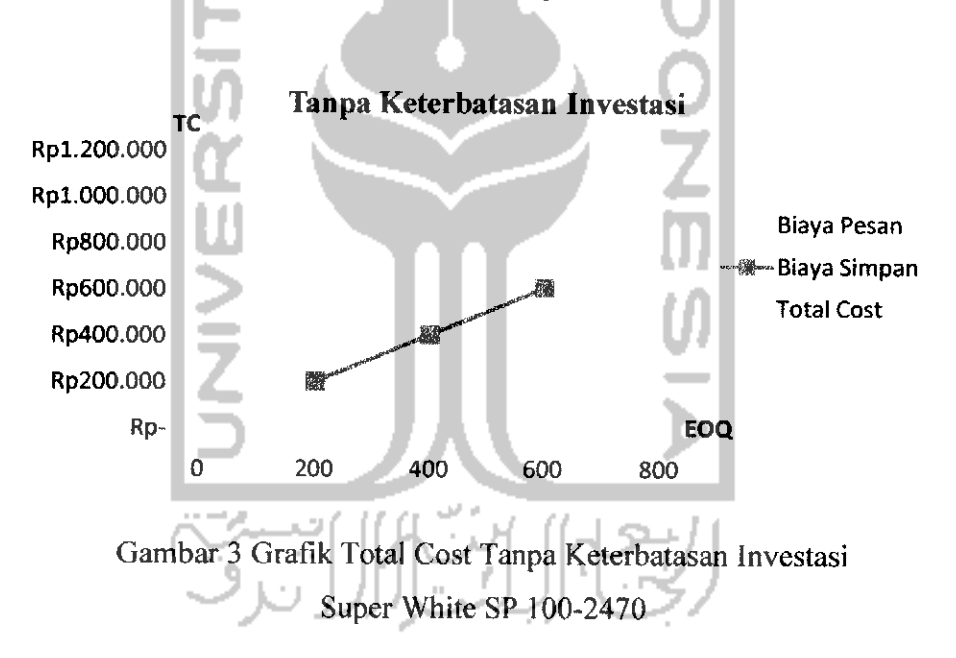

2. Total Cost Dengan Keterbatasan Investasi (Lagrange Multiplier) Super White SP 100-2470

Dengan EOQ 200, 360, 600 didapat biaya pesan sebesar Rp 808.335, Rp 447.831 Rp 269.445 untuk biaya simpan Rp 203.040, Rp 366.487, Rp 609.120 dan total cost sebesar Rp 1.011.375, Rp 814.318, Rp 878.565.

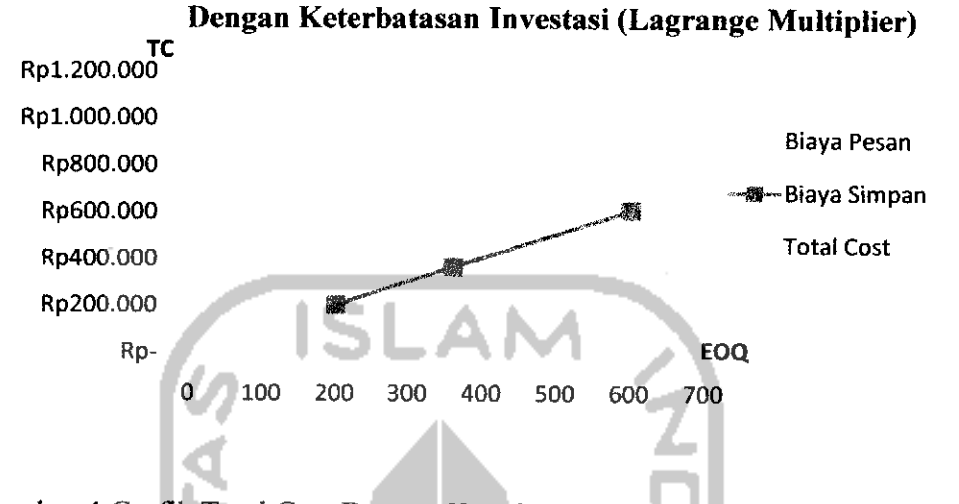

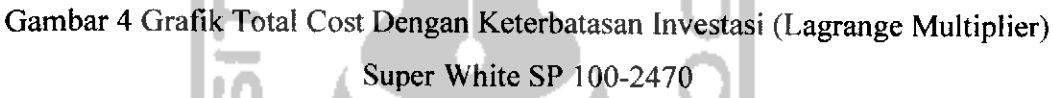

3. Total Cost Dengan Keterbatasan Investasi (LIMIT) Super White SP 100-2470

Dengan EOQ 200, 361, 600 didapat biaya pesan sebesar Rp 808.335, Rp 449.075, Rp 269.445 untuk biaya simpan Rp 203.040, Rp 365.472, Rp 609.120 dan total cost sebesar Rp 1.011.375, Rp 814.318, Rp 878.565.

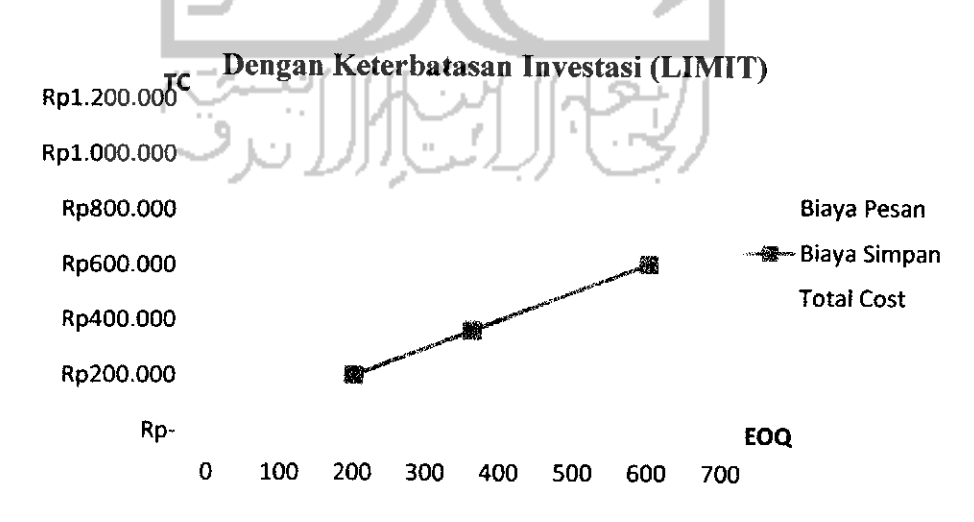

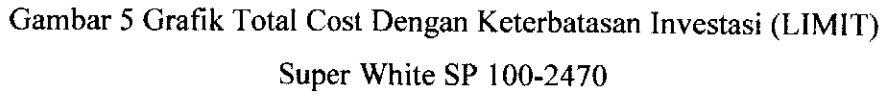